## **NHSN: Add Users**

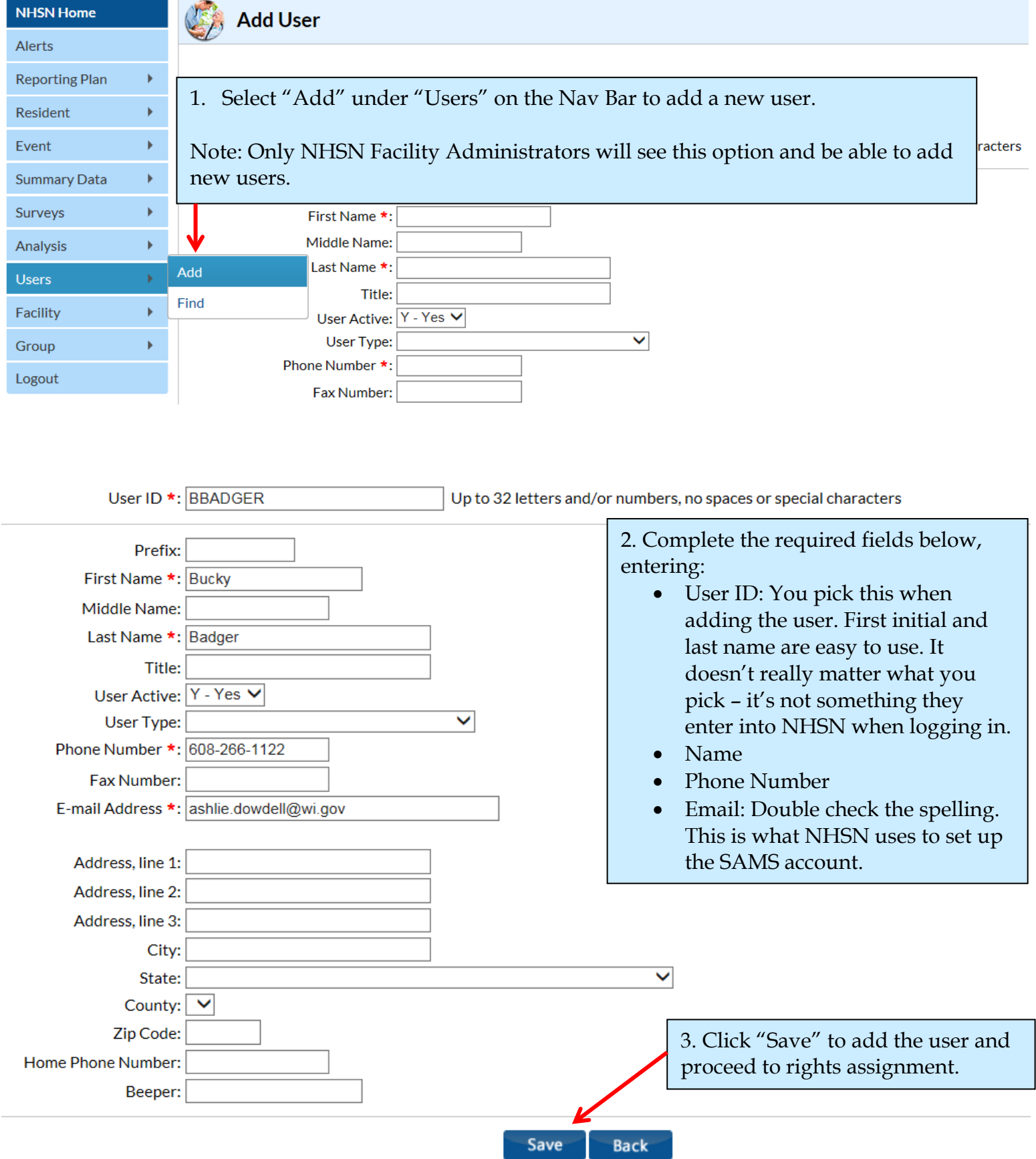

**Contact Ashlie Dowdell, HAI Surveillance Coordinator, at (608) 266-1122 o[r ashlie.dowdell@wi.gov](mailto:ashlie.dowdell@wi.gov) with questions** *Last Update: 2/1/10* 1

## **NHSN: Add Users**

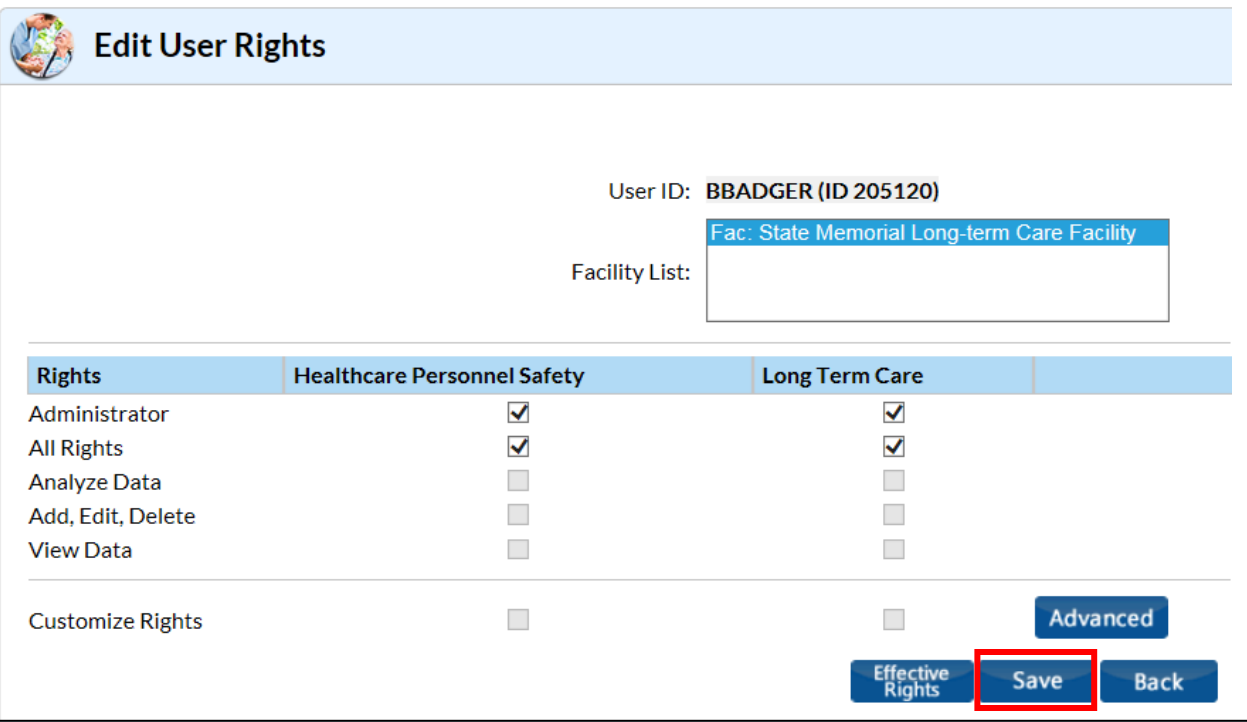

4. Assign rights for the new user. Most users should have administrator rights, which mean they can add, edit, delete, and analyze data. Any number of users can have administrative rights, but there is only one NHSN Facility Administrator (the person adding the new user). Click "Save" to save the rights.

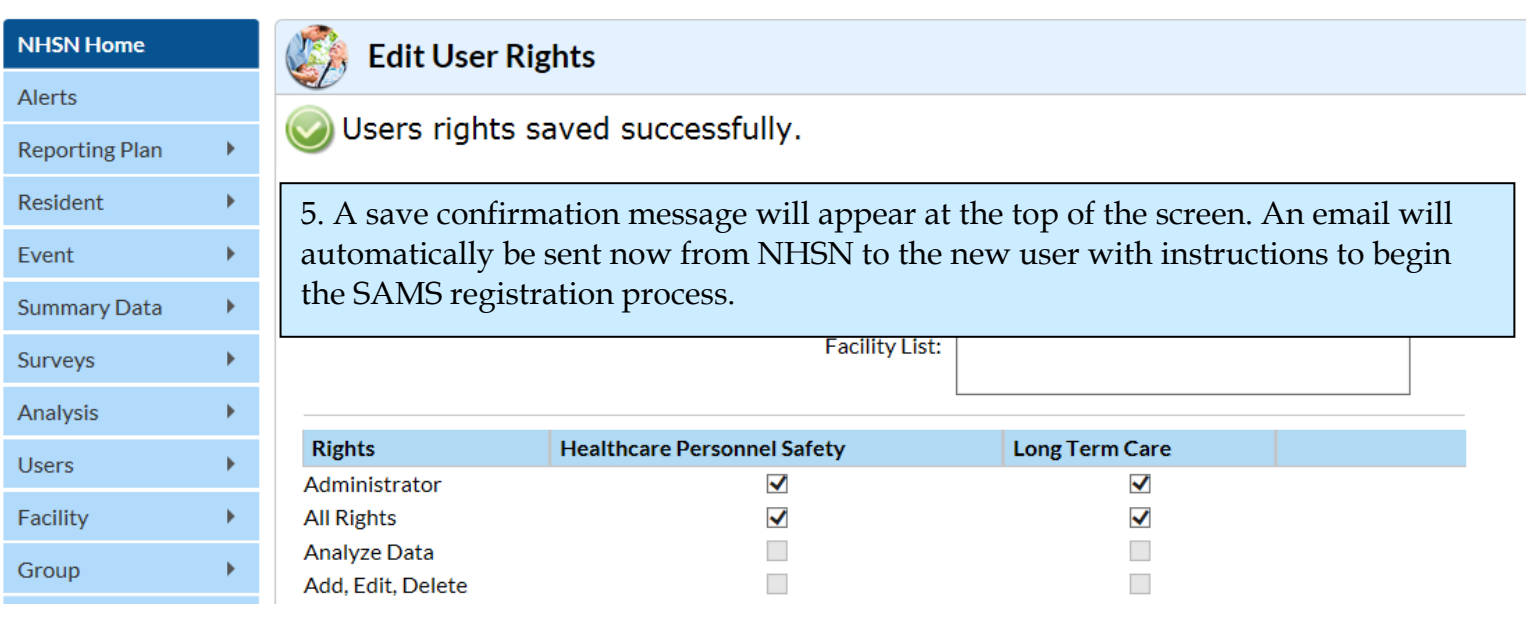